#### pervasivetechnologylabs

www.pervasivetechnologylabs.iu.edu

# Honeynet Data Analysis:

A technique for correlating sebek and network data

#### Edward G. Balas

Indiana University Advanced Network Management Lab 6/15/2004

### pervasivetechnologylabs

www.pervasivetechnologylabs.iu.edu

#### About the Author

- Edward G. Balas
	- Security Researcher at Indiana University's Advanced Network Management Lab.
	- Honeynet Project Member
		- Sebek project lead
		- Honeywall User Interface project lead
- Research Sponsorship
	- This materials based on research sponsored by the Air Force Research Laboratory under agreement number F30602-02-2-0221. The U.S. Government is authorized to reproduce and distribute reprints for Governmental purposes notwithstanding any copyright notation thereon.

# nervasivetechnologulabs

www.pervasivetechnologylabs.iu.edu

# Roadmap

- Honeynets are an idealized forensic testbed
- These testbeds have lead to a new data capture tool called Sebek.
- The volume of data has precluded use in operational environments.
- Describe efforts to solve issue by enhancing Sebek.
- Hope to provide quicker examination of data
- May yield a viable tool for forensics.

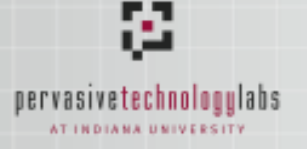

#### Introduction to Sebek

- Sebek Data Capture tool
	- kernel space tool that monitors sys\_read call
	- covertly exports data to server.
	- used to monitor keystrokes, recover f les, and other related activities even when session encryption used.
	- <http://www.honeynet.org/tools/sebek/>

## pervasivetechnologylabs

#### Sebek Illustrations

www.pervasivetechnologylabs.iu.edu

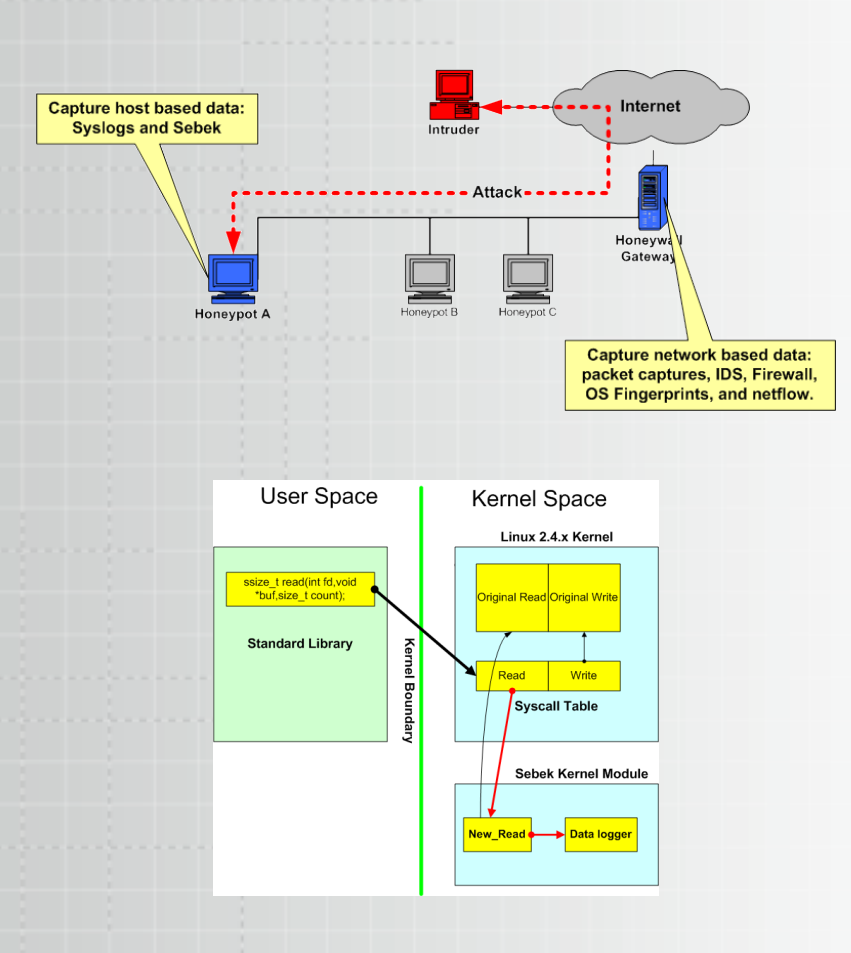

top left shows general architecture

• bottom left provides illustration of how Sebek gains access to sys\_read data.

羄 pervasivetechnologylabs

#### www.pervasivetechnologylabs.iu.edu

## What the data "looks" like

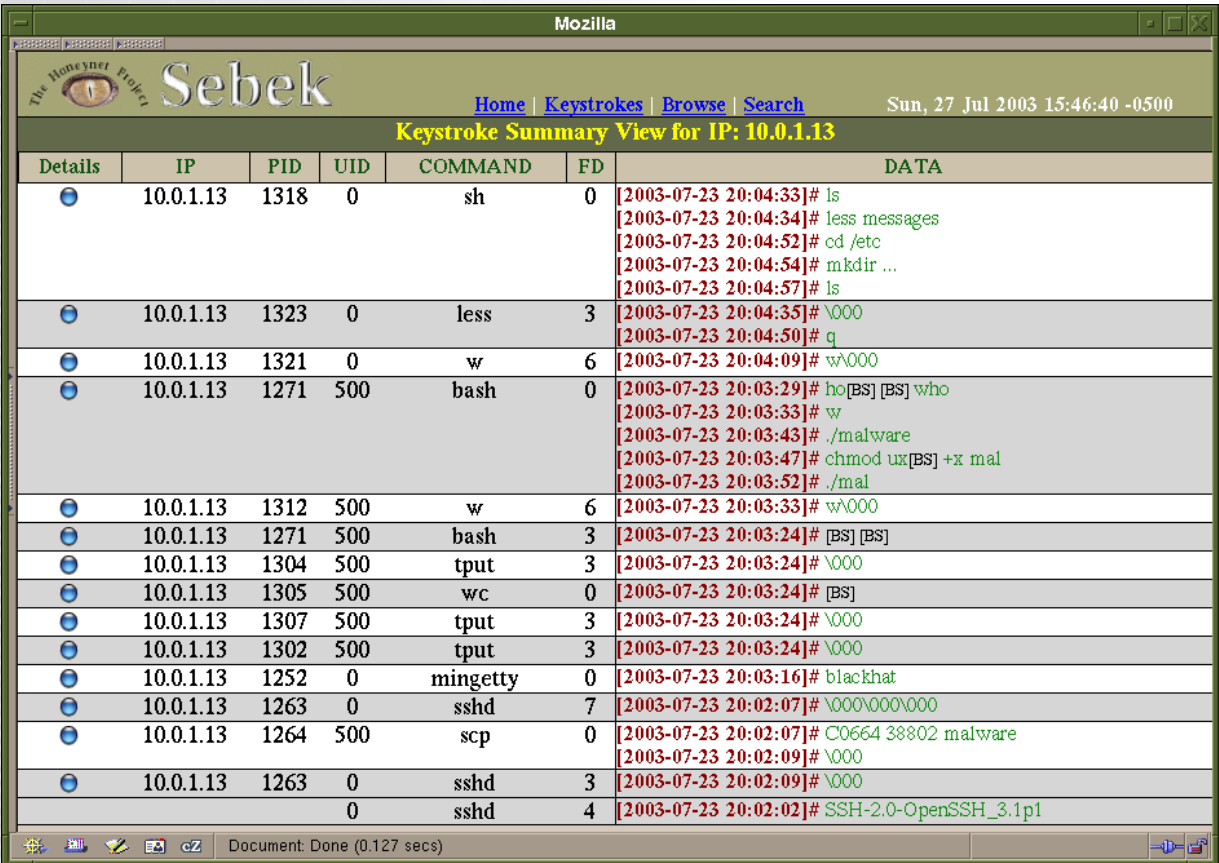

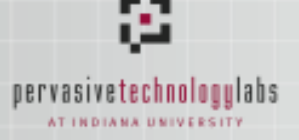

#### Existing Capabilities

- What this gives you – Keystrokes
	- Files copied to system with session encryption
	- Burneye passwords
	- Read activity for each process.
- What is missing
	- Way to f ilter or navigate the volume of data
	- Sense of relationship between processes
	- Correlation to IDS or other network events.
	- Names of Files associated with File Descriptor

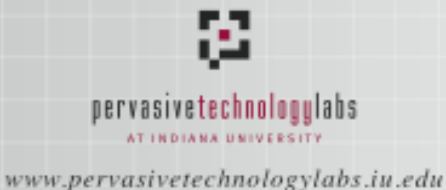

#### Enhancements to Sebek

- Record Socket Information
	- allows us to correlate network events to the associated process, user and even f le descriptor on a box running sebek.
- Record Fork and Parent PID information
	- allows us to rebuild the process tree
	- combined with Socket Info, provides a fault tree.
- Record all f les Opened
	- identify all f les "touched" in association with with an event.

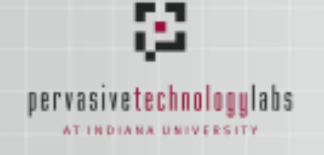

# Socket Monitoring

- To correlate network connections to process / f le number we added the ability to monitor the sys\_socket call.
	- in Linux, all socket calls are multiplexed through one generic socket call.
	- gained access using the same technique as used with sys\_read.
	- this provided a mapping of:
		- src/dst ip endpoints for a connection
		- src/dst ports and protocol
		- state of connection.
		- Related Process, File No, etc.

# nervasivetechnologulabs

www.pervasivetechnologylabs.iu.edu

# Parent PID tracking

- Record the process inheritance tree by reporting the Parent PID along with the PID
	- Each sys\_read provides the Parent PID
	- Each sys\_fork provides a mapping as well.
		- needed because not all processes read before forking.

# nervasivetechnologulabs

www.pervasivetechnologylabs.iu.edu

# Data Analysis

- Honeynet data analysis and the analysis of network based intrusions are quite similar.
- Multiple Data types examined
	- $-$  Network traff  $\dot{\mathbf{c}}$  logs
	- IDS / Event logs
	- Disk Analysis
	- Sebek or other keystroke logs
- Time consuming and error prone.

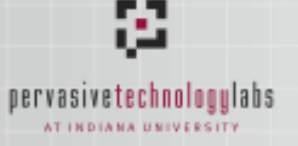

#### Three steps in analysis

- Collect/Screen
	- Identify raw data of interest
- Coalesce
	- Combine data from different data sources, identifying cross data source relations and providing some type of normalized access to the data.
- Report
	- Identify central themes, screen out superf lious data.

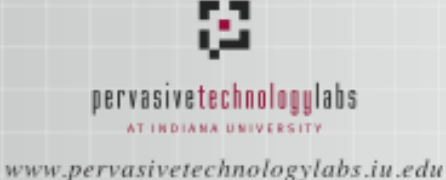

How it is done today

- Each data type has its own analysis tool
	- causing a stovepipe effect.
	- each data set goes through the 3 steps in isolation.
- Switching data sources causes wetware context switch.
- Relations manually discovered and expressed to each tool for screening by analyst.
- No automatic way to track interesting sequences across data sources.

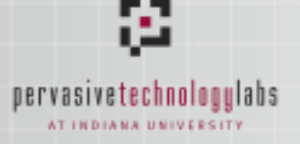

## Why this is no good

- Labor intensive
	- I am lazy
- Error Prone
	- I am sloppy
- Lots of menial work being done by a human
	- I paid a lot for this computer

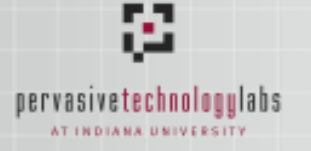

#### Where we want to be

- Shift the Screening and Coalescing burden to the computer.
- Focus human effort on tasks best suited to the human.
- Provide an interface that supports the analyst's workf bw.
- Provide a system that may have use in production networks.

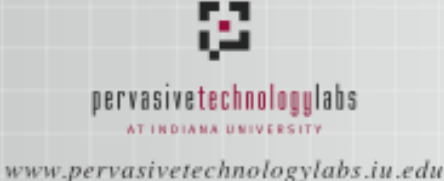

### Improving Data Analysis

- The new data coming from sebek allows us to automatically relate network and sebek data.
- To automate coalescing we developed a backend daemon called Hf bw.
- To demonstrate the impact of these capabilities on reporting, we developed a web based user interface named Walleye.

# The challenge facing Hf bw

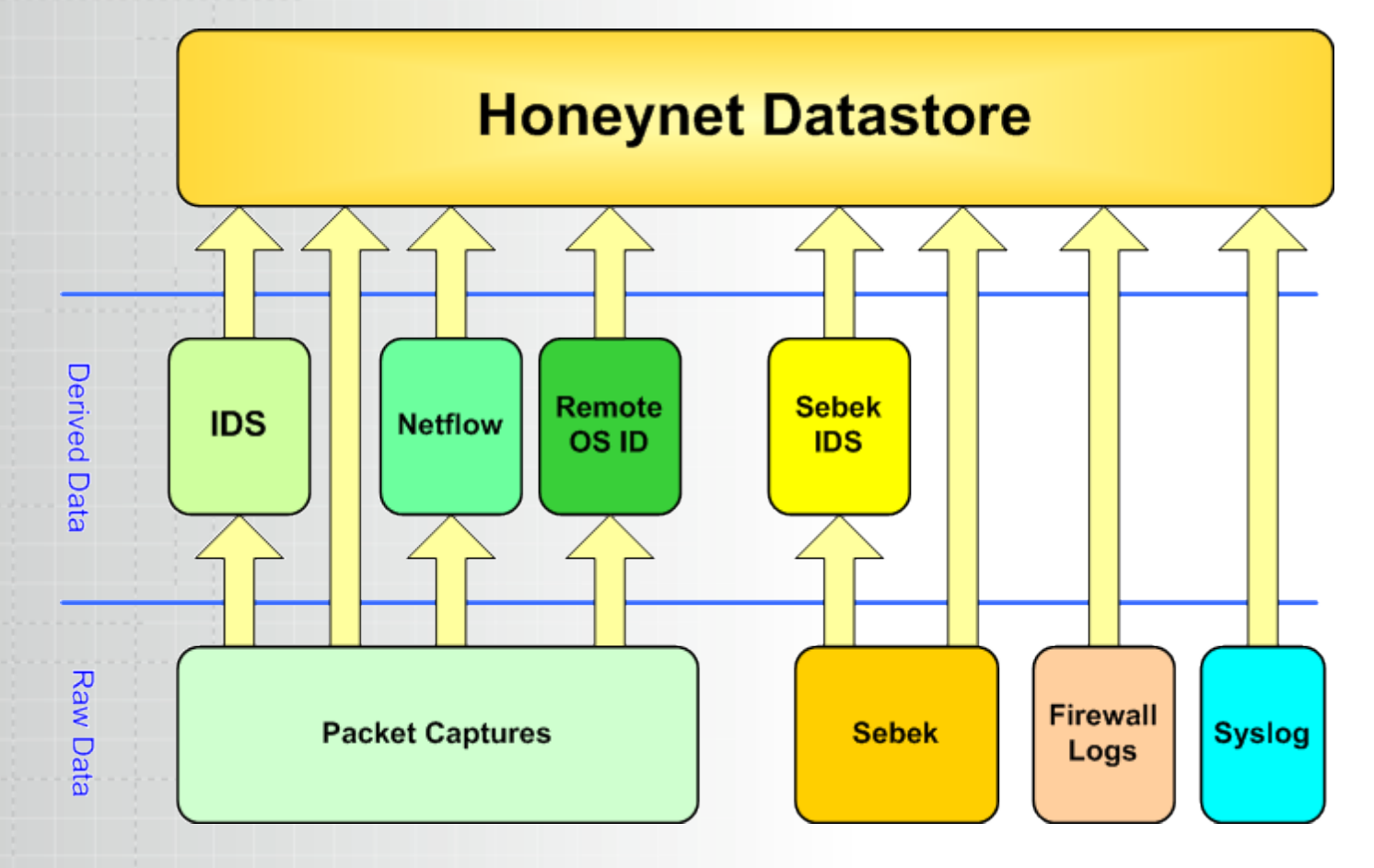

Ø.

pervasivetechnologylabs

www.pervasivetechnologylabs.iu.edu

# pervasivetechnologulabs

www.pervasivetechnologylabs.iu.edu

#### **Hf bw Overview**

- Fancy perl deamon, which consumes multiple data streams.
- Automates the process of Data Coalescing.
- Inputs:
	- Argus data
	- Snort IDS events.
	- Sebek socket records.
	- p0f OS f ingerprints.
	- Outputs:
		- normalized honeynet network data uploaded into relational database.

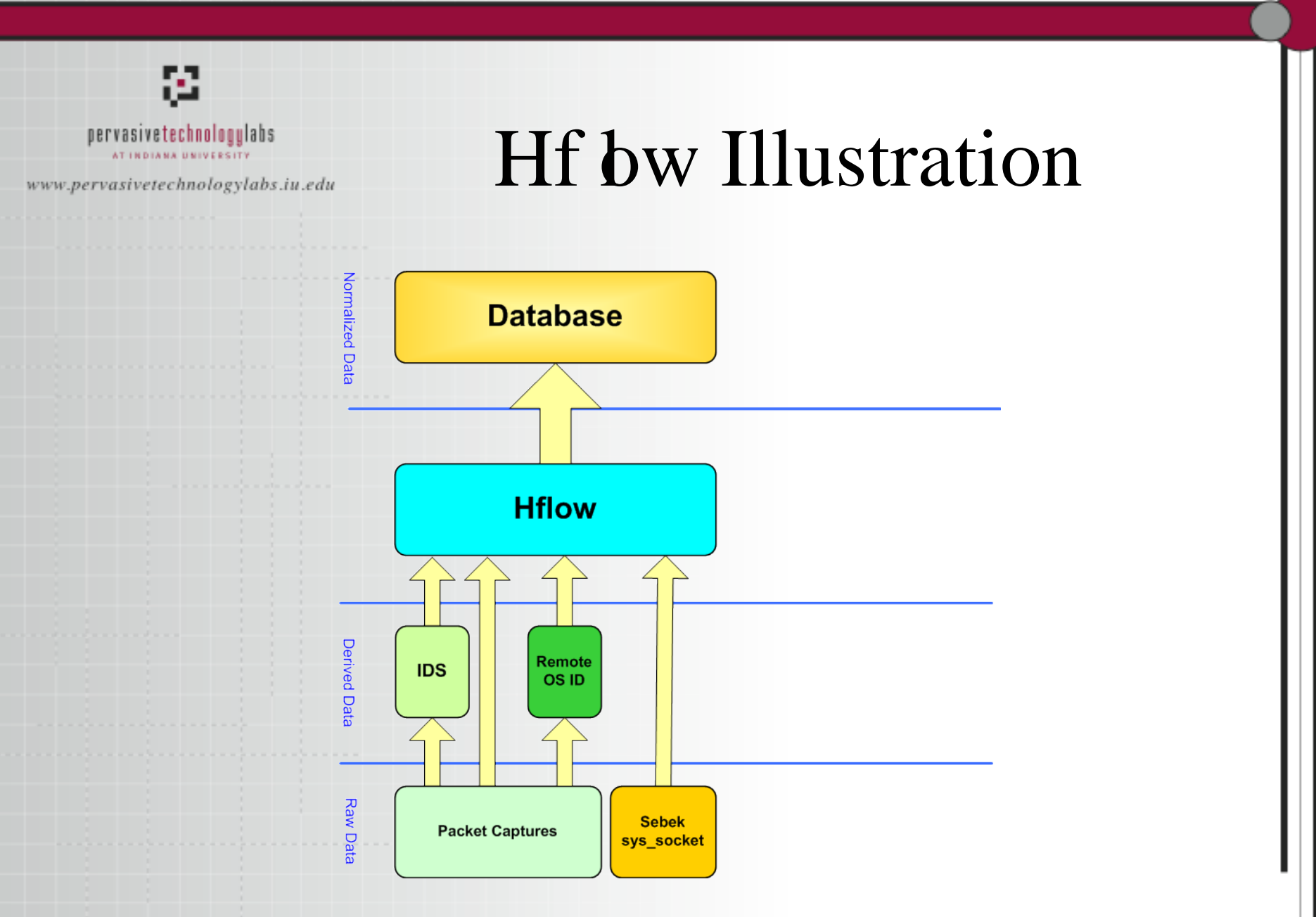

#### pervasivetechnologulabs

www.pervasivetechnologylabs.iu.edu

# What this gives us.

#### $-$  Automatic identif cation

- Type of OS initiating a network connection
- IDS events related to a network connection
- IDS evens related to a process and user on a host.
- Point where non root user gained root access.
- List of f les associated with an intrusion
- Sense of Attribution between 2 related f bws on a monitored box.
- Operate at higher lever where we can scale to support operational networks
	- using Argus central theme of an event sequence can be identif ied without having to examining packet traces.
	- When packet traces needed, argus info helps facilitate retrieval.

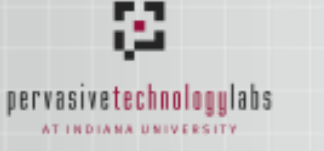

# Reporting with Walleye

- perl based web interface
- provides unif ed view
	- Network "f bw" connection records
	- IDS events
	- OS Fingerprints
- Allows user to jump from network to host data.
- Visualizes multiple data types together.

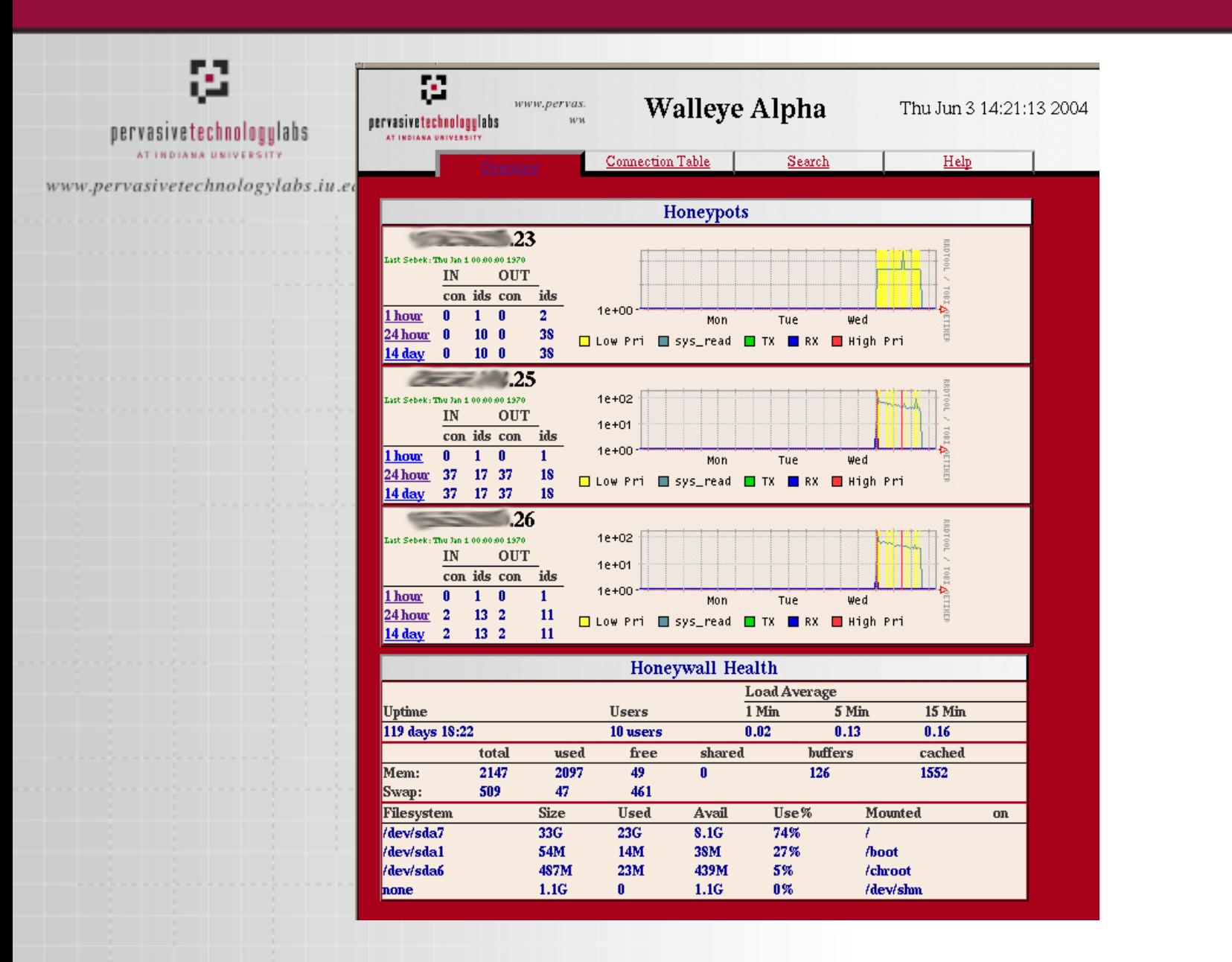

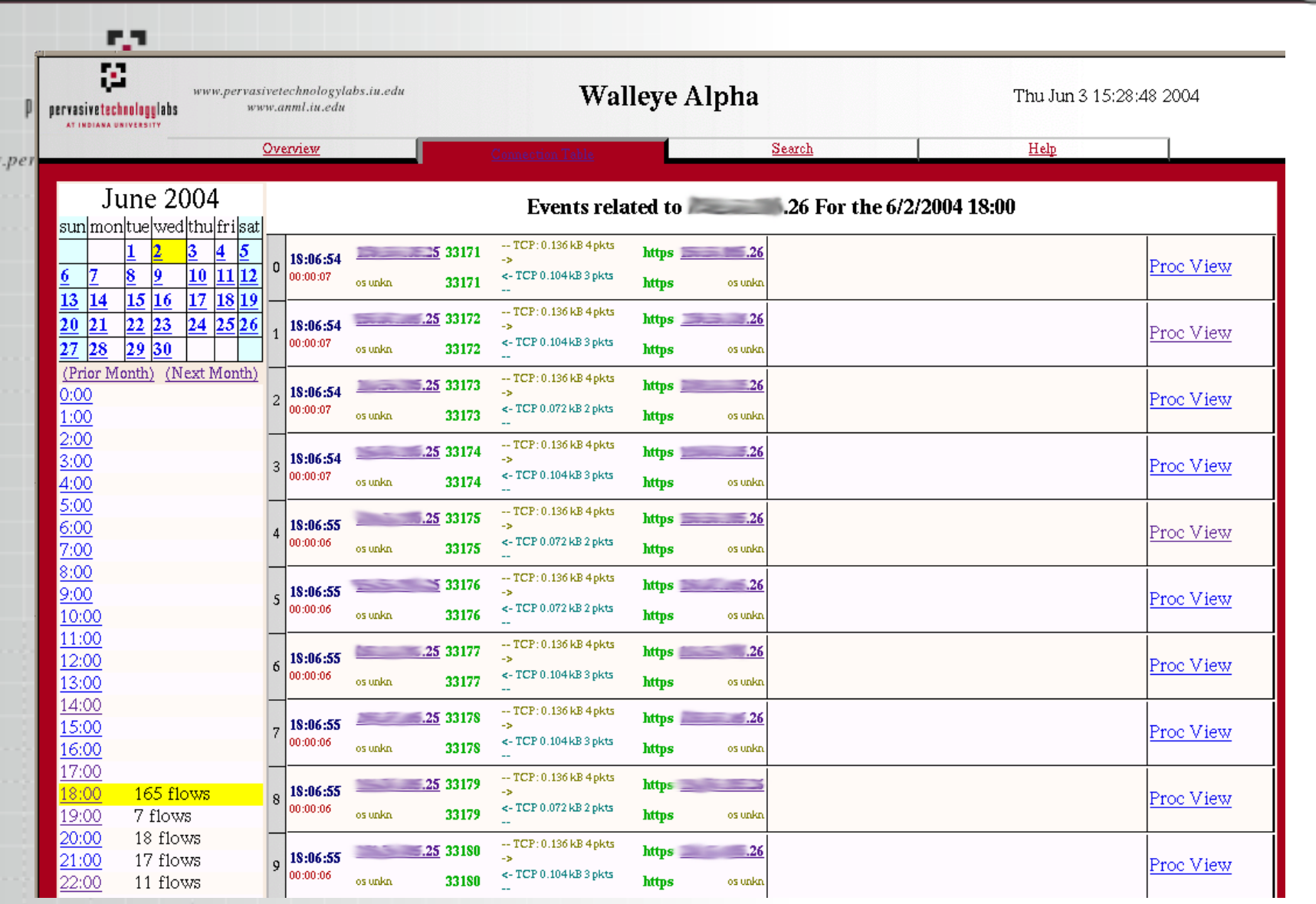

www

23

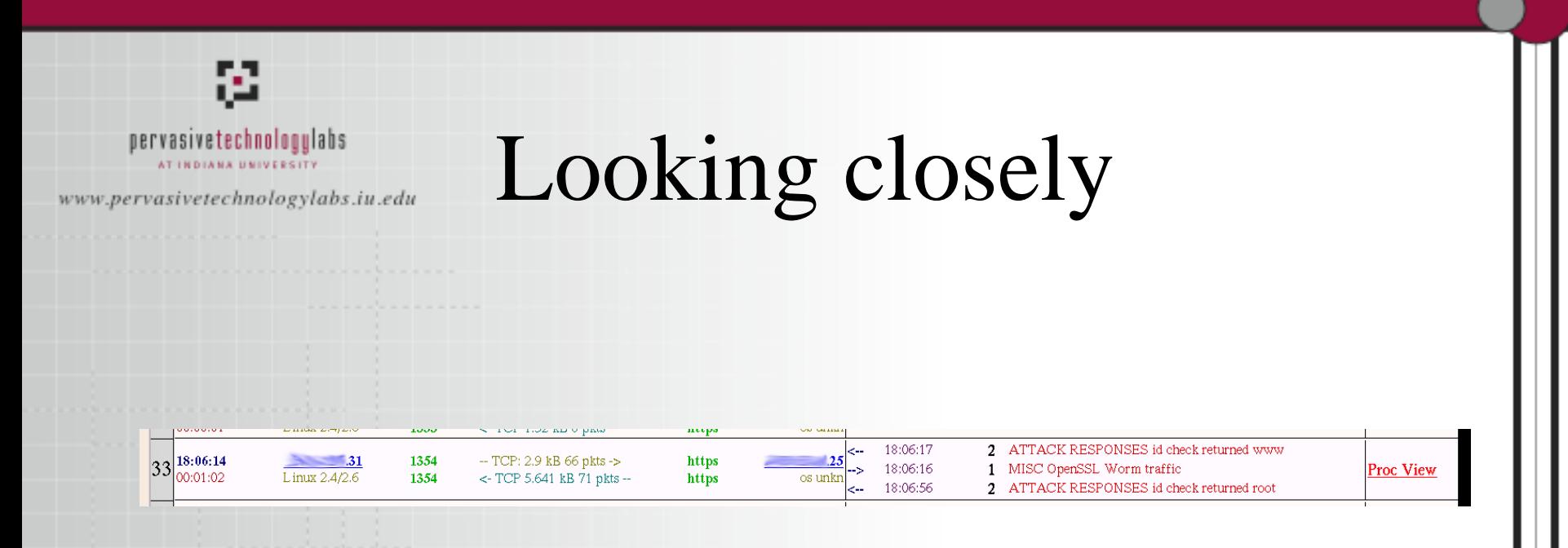

- host x.x.x.31 attacked x.x.x.25 on its https port.
- x.x.x.31 was a linux host.
- The attack matched the OpenSSL worm signature and and triggered 2 additional alerts that indicate the attacker gained www and then root access.
- $^{\prime}$ )  $\angle$ If we click on Proc View, we jump to a high level view of related process activity.

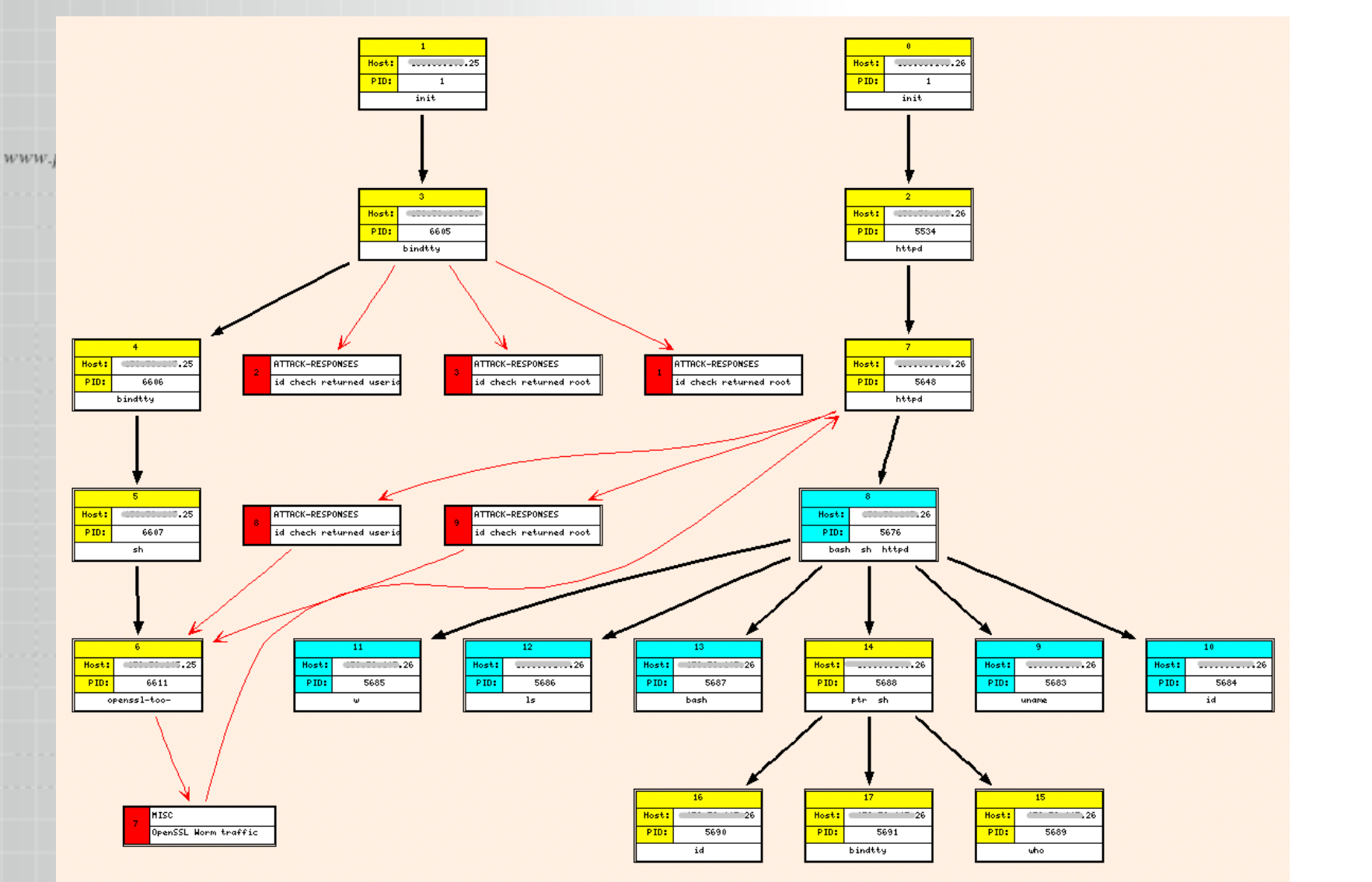

Sebek Data related to Snort Event: SID=1, CID=1520

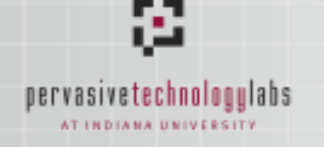

What you are seeing

- Display shows a process tree and its associated IDS events.
	- created by querying on a single IDS event.
	- Yellow Boxes are root processes
	- Cyan Boxes are non-root processes
	- Red Boxes are IDS events
	- Red Arrow represents direction of f bw associated with event

 $76$ 

- Only displaying IDS related f bws.
- Graph automatically generated from DB with graphviz tool from ATT.
- Notice anything odd about the graph?

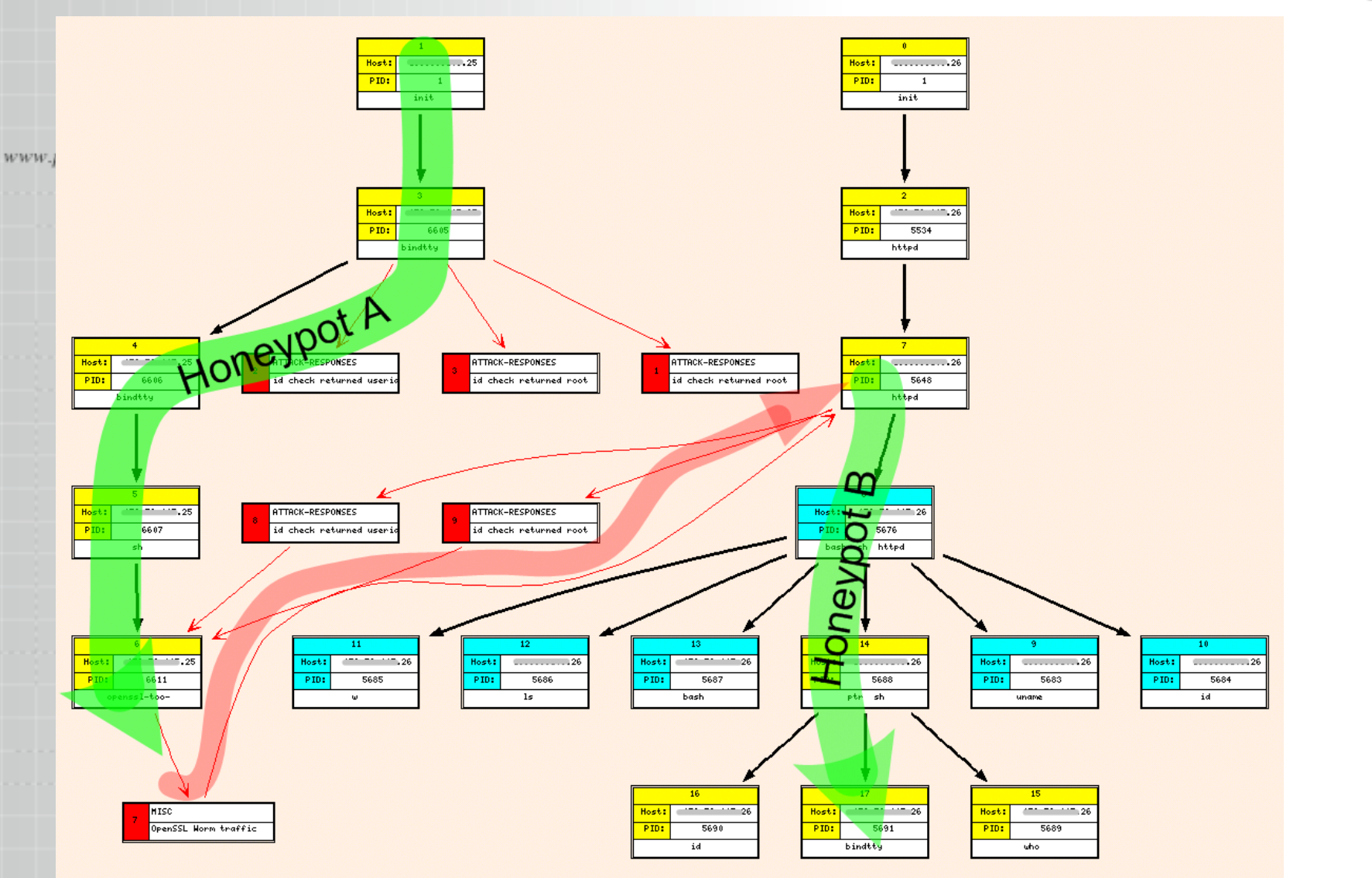

Sebek Data related to Snort Event: SID=1, CID=1520

# Walleye tracked intrusion across 2 honeypots

• Both the .25 and .26 honeypots were running the enhanced version of Sebek.

nervasivetechnologulabs

www.pervasivetechnologylabs.iu.edu

- We are able to provide a sense of attribution in situations where all stepping stones are running Sebek.
- Based on fault tree we could then click on a yellow box and then jump into the sebek interface.

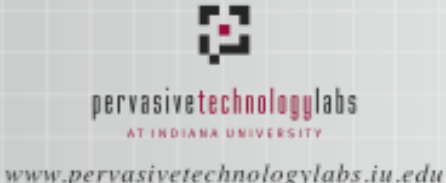

# Old question made easy

- What happened after the intrusion?
	- Use IDS event as index into process tree.
	- $-$  All related f bws will be liked to that tree
	- $-$  All f les "touched" as part of the intrusion will be related to that tree.
	- Sequences that span 2 hosts can be automatically identif ed via common network connection.

# nervasivetechnologulabs

www.pervasivetechnologylabs.iu.edu

#### Features

- Identify descendant f bws or sebek events related to a given event.
- Identify ancestral f bws or sebek events related to a given event
- Effectively, the combination of the two allow us to f iter all data which can not be related to an event of interest.
- Find all f les opened by any process in a process tree.

# pervasivetechnologulabs

www.pervasivetechnologylabs.iu.edu

#### Current Status

- Sebek
	- socket code in linux client rather stable
	- parent PID tracking currently missing some data for processes that fork and don't read(easy to  $f\dot{x}$ )
- Hf bw
	- few bugs and its not syslog friendly
- Walleye interface
	- a few bugs, look and feel not 100% happy with
	- not yet integrated with conventional analysis tools.
		- doesn't provide way to access raw packets

#### pervasivetechnologulabs

www.pervasivetechnologylabs.iu.edu

#### Future work

- Sebek
	- track fork call so that we always get a view of the process tree
	- look at various anti-anti-sebek options.
- $-$  Hf bw
	- testing, lots of testing.
	- evaluate attack resistance
- Walleye
	- get UI to better support workf bw
	- provide alerting
	- provide some summary reports
	- clean, debug, document
	- integrate with existing tools where sensible.
- Get everything to work on the Honeywall CDROM! 32

# Taking this out of the Honeynet context

- Sebek is a good tool for post intrusion intelligence gathering on an intruder
- On a production box it generates great amounts of data, making it diff cult to use.
- With previously mentioned enhancements, Sebek may be a more viable tool, due to its improved coalescing and screening.
- The ability to relate 2 f bws to and from a host via a common process tree may be more valuable than the ability to record keystrokes?

#### 靏 pervasivetechnologylabs

www.pervasivetechnologylabs.iu.edu

#### Related works

- Covert
- Anti Sebek foo

#### pervasivetechnologulabs

www.pervasivetechnologylabs.iu.edu

#### CoVirt

- CoVirt and the BackTracker system
	- Enhanced UML system allows host to monitor guests system call activity.
	- "Automatically identifies potential sequences of steps that occured in an intrusion."
	- • Samuel T. King, Peter M. Chen, ["Backtracking Intrusions"](http://www.eecs.umich.edu/CoVirt/papers/backtrack.pdf), *Proceedings of the 2003 Symposium on Operating Systems Principles (SOSP)*, October 2003. Award paper.

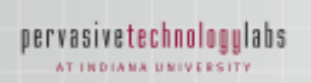

ß.

www.pervasivetechnologylabs.iu.edu

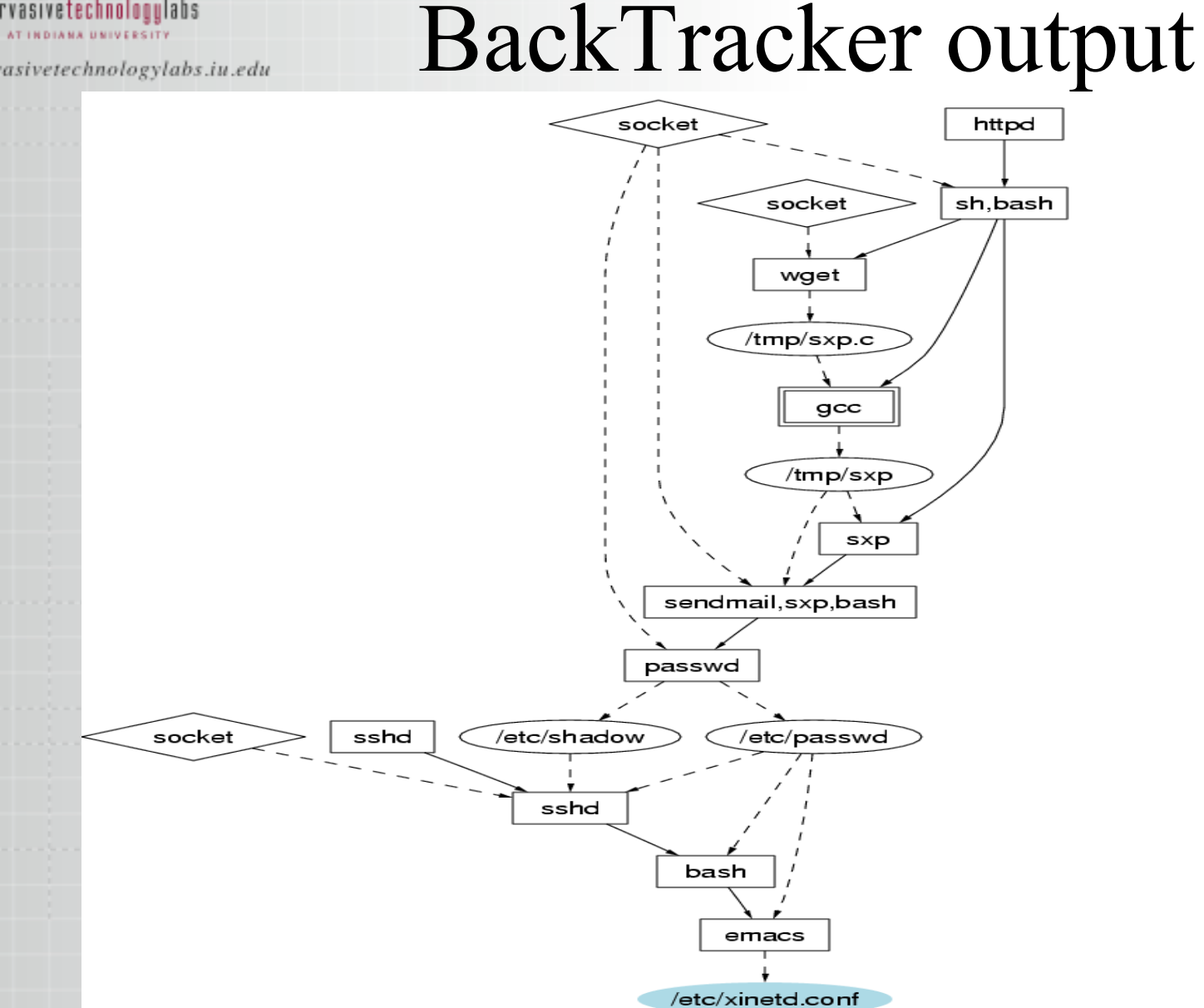

36

# pervasivetechnologulabs

www.pervasivetechnologylabs.iu.edu

# References to attack techniques:

- **M. Dornseif, T. Holz, C. Klien, "NoSEBrEak Attacking Honeypots", Proceedings of the 2004 IEEE Workshop on Information Assurance and Security.**
- **J. Corey, "Advanced Honeypot Identif ication" Jan 2004, [http://www.phrack.org/fakes/p62/p62-0x07.txt](http://www.phrack.org/fakes/p62/p62-0x09.txt)**